# FOCUS ON REAL DESIGN AUTOMATE THE REST

**CUSTOMTOOLS** 2019 SP1 **Data sheet** 

François Simon

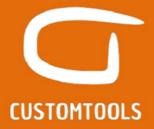

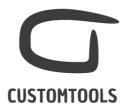

#### **BATCH PROCESSING**

## **Batch printing**

| con printing                                         | BASIC | PRC |
|------------------------------------------------------|-------|-----|
| Manage print order                                   | X     | Х   |
| Insert BOM quantities                                | X     | Х   |
| Define print settings per sheet format or paper size | X     | Х   |
| Print-time custom properties                         | X     | Х   |
| Print sheets referenced by model configuration       | Χ     | Χ   |
| Reload sheet formats                                 | Χ     | Χ   |
| Change sheet formats                                 | Х     | Х   |
| Manage layer visibility                              | Х     | Χ   |
| Include/Exclude specific sheets                      | Х     | Х   |
| Filter based on property value                       | Х     | Х   |
| Print non-native SOLIDWORKS files                    | X     | Х   |
| Launch print from search results                     | Х     | Х   |
| Print closed assembly                                | X     | Х   |
| Add files, assembly or folder to the print list      | X     | Χ   |
| Define print profiles                                | X     | Х   |
| Batch print drawings                                 | Х     | Х   |
| Support non-native SOLIDWORKS files                  | Х     | Х   |
| Customer specific properties (print/convert)         | Х     | Х   |
| Set scale                                            | X     | Χ   |
| Print to a specific printer tray                     | Х     | Χ   |
| Export file print list                               | Х     | Χ   |
| Simplified profile creation wizard                   | Х     | Χ   |
| Define the color output                              | Х     | Х   |
| Translate properties and title blocks                |       | Х   |
| Run cutting profile as a task                        |       | Х   |
| Run bending sheet as a task                          |       | Х   |
| Run file rebuild operation as a task                 |       | Χ   |

## **Batch conversion**

|                                                       | BASIC | PRO |
|-------------------------------------------------------|-------|-----|
| Convert to multiple formats at the same time          | X     | Х   |
| Merge assembly drawings into one PDF                  | Χ     | Х   |
| Merge DXF based on sheet metal thickness and material | Χ     | Х   |
| Define file naming and storing rules                  | Х     | X   |

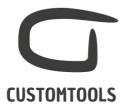

| 25 file formats available                                     | X | Х |
|---------------------------------------------------------------|---|---|
| Insert BOM quantities                                         | Χ | Х |
| Convert sheets referenced by model configuration              | Х | Х |
| Filter based on property value                                | Х | Х |
| Reload sheet formats                                          | Χ | Х |
| Change sheet formats                                          | X | Х |
| Manage layer visibility                                       | X | Х |
| Write properties to converted files at run-time               | Х | Х |
| Include/Exclude specific sheets                               | Х | Х |
| Include/Exclude specific configurations                       | Х | Х |
| Supports multi-body parts                                     | Х | Х |
| Run conversion rules on BOM export                            | Х | Х |
| Run conversion rule automatically on save operations          | Х | Х |
| Define conversion profiles                                    | Х | Х |
| Impose PDF                                                    | Х | Х |
| Convert drawings, parts & assemblies                          | Х | Х |
| Launch conversion from search results                         | Х | Х |
| Convert closed assembly                                       | Х | Х |
| Customer specific properties (print/convert)                  | Х | Х |
| Associate configuration name to output file name              | Х | Х |
| Rename child components in STEP file format                   | Х | Х |
| Export file conversion list                                   | Х | Х |
| Auto detect sheet metal part                                  | Х | Х |
| Define orientation of non-sheet metal tarts in DXF/DWG export | Х | Х |
| Simplified profile creation wizard                            | Х | Х |
| Translate properties and title blocks                         |   | Х |
| Run cutting profile as a task                                 |   | Х |
| Run bending sheet as a task                                   |   | Х |

## Solid Edge migration

|                                             | BASIC | PRO |
|---------------------------------------------|-------|-----|
| Import Solid Edge model to SOLIDWORKS files |       | Χ   |
| Convert Solid Edge drawings to PDF/DXF/DWG  |       | Х   |
| Import Solid Edge file properties           |       | Х   |
| Fixe components in SOLIDWORKS               |       | Χ   |
| Map material                                |       | Х   |
| Filter properties to import                 |       | Χ   |
| Keep original file structure                |       | X   |
|                                             |       |     |

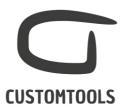

## **SHEET METAL TOOLS**

#### **DXF Automation**

| A Automation                                                  | BASIC | PRO |
|---------------------------------------------------------------|-------|-----|
| Auto-create DXF drawing sheet                                 |       | Х   |
| Auto-create DXF from parts                                    |       | Χ   |
| Auto-create DXF for multi-body parts                          |       | Χ   |
| Merge DXF based on material & thickness                       |       | Χ   |
| Insert customized property notes in DXF/DWG                   |       | Χ   |
| Use cut list item in output file name                         |       | Χ   |
| Use instance number and total quantity in output file name    |       | Χ   |
| Associate configuration name to output file name              |       | Χ   |
| Insert customized note in flatten view                        |       | Х   |
| Show bend lines in flatten view                               |       | Χ   |
| Insert customized bend notes                                  |       | Χ   |
| Show only silhouette edges                                    |       | Χ   |
| Create cutting profile sheet during batch operation           |       | Х   |
| Create bending sheet during batch operation                   |       | Χ   |
| Define the sheet format/size to be used by the bending sheet  |       | Х   |
| Save temporary created drawing during DXF creation from parts |       | Х   |

## **Cut-list property management**

|                                                | BASIC | PRO |
|------------------------------------------------|-------|-----|
| Write additional cut list properties           | Х     | Χ   |
| Property pane for cut list items               | X     | Х   |
| Auto number cut list item                      | X     | Χ   |
| Write additional properties based on geometry  | X     | Х   |
| Copy cut list item as drawing/model properties |       | Χ   |

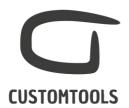

## **REPORTING**

# **Excel Report**

| <u> </u>                                         | BASIC | PRO |
|--------------------------------------------------|-------|-----|
| Export where used list                           |       | Χ   |
| Generate custom Excel reports                    |       | Χ   |
| Generate custom BOM listing                      |       | Χ   |
| Insert preview image                             |       | Χ   |
| Insert SOLIDWORKS attributes                     |       | Χ   |
| Insert custom property values                    |       | Χ   |
| Accumulate quantities                            |       | Χ   |
| Insert link to converted files (req. CT Apps)    |       | Χ   |
| Bi-Directional Excel report (req. CT Apps)       |       | Χ   |
| Keep BOM Structure                               |       | Χ   |
| Translate custom properties                      |       | Χ   |
| Manage configurations                            |       | Х   |
| Run file conversion rules during report creation |       | Χ   |
| Launch reporting from search results             |       | Χ   |
| Support user defined sub-structure for parts     |       | Χ   |
| Support for hide, promote & show                 |       | Χ   |
| Support for cut list item                        |       | Χ   |
| Export cut list item preview image               |       | Х   |
| Export all configurations at once                |       | Χ   |

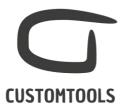

## **PROPERTY MANAGEMENT**

|                                                                       | BASIC | F |
|-----------------------------------------------------------------------|-------|---|
| Manage properties based on configuration                              |       |   |
| Write property values to pre-defined target                           | X     |   |
| Write property values to all configurations                           | X     |   |
| Write property values to specific configuration                       | Χ     |   |
| Write property values to document properties                          | X     |   |
| Write property values to active configuration                         | X     |   |
| Write property values to document properties and active configuration | X     |   |
| Write property values to document properties and all configurations   | Х     |   |
| Custom properties functions                                           |       |   |
| Manage property group visibility                                      | X     |   |
| Manage property visibility                                            | X     |   |
| RAL Colors/Colors                                                     | Χ     |   |
| Link mass and material                                                | X     |   |
| Manage revisions data                                                 | Χ     |   |
| Link to dimensions                                                    | Χ     |   |
| Auto-numbering                                                        | Χ     |   |
| Auto-numbering based on property value                                | Χ     |   |
| Track property change history                                         | X     |   |
| Clear property value on Save As                                       | Χ     |   |
| Define customer specific properties                                   | Χ     |   |
| Insert property tooltips                                              | Χ     |   |
| Insert property translation                                           |       |   |
| Link to external data source                                          |       |   |
| Copy cut list item property as model/drawing property                 |       |   |
| Copy model property as drawing property                               |       |   |
| Custom dictionaries                                                   |       |   |
| Look up list                                                          |       |   |
| Multi-level look up list                                              | X     |   |
| Keyed values                                                          | Χ     |   |
| Hierarchical dropdown list                                            | Χ     |   |
| Keyed values                                                          | Χ     |   |

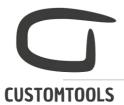

| Default values                                                                                                    |                |                                         |
|----------------------------------------------------------------------------------------------------|----------------|-----------------------------------------|
| Define default custom property                                                                                                    | X              | Х                                       |
| Insert user's initial                                                                                                    | Х              | Х                                       |
| Insert SOLDIWORKS functions as default values                                                                                                    | Х              | X                                       |
| Insert current date                                                                                                    | Х              | X                                       |
| User/User group based default property value                                                                                                    | Х              | Х                                       |
| Auto complete                                                                                                    | X              | Х                                       |
| Retrieve parent property value                                                                                                    | Х              | Х                                       |
| Formatting                                                                                                    |                |                                         |
| Combine custom properties                                                                                                    | X              | X                                       |
| Define maximum length                                                                                                    | X              | X                                       |
| Force CAPS                                                                                                    | Х              | Х                                       |
| Define values to be written for check box                                                                                                    | Х              | X                                       |
| Configure date format                                                                                                    | Х              | Х                                       |
| Compulsory values                                                                                                    | Х              | Χ                                       |
|                                                                                                    |                |                                         |
| Multiline properties                                                                                                    | X              | X                                       |
|                                                                                                    | X              |                                         |
| Propagate property value                                                                                                    |                |                                         |
| Propagate property value  Propagate property values to models, parts and assemblies                                                                                                    |                | PRO                                     |
| Propagate property value                                                                                                    |                | PR(                                     |
| Propagate property value  Propagate property values to models, parts and assemblies  Propagate property values to drawings  Update combinations of properties                                                                                                    | BASIC          | PRO<br>X<br>X<br>X                      |
| Propagate property value  Propagate property values to models, parts and assemblies  Propagate property values to drawings  Update combinations of properties  Propagate property values to drawings  Update Combinations of properties                                                                                                 | BASIC          | PRO<br>X<br>X<br>X                      |
| Propagate property value  Propagate property values to models, parts and assemblies  Propagate property values to drawings  Update combinations of properties                                                                                                    | BASIC          | PRO<br>X<br>X                           |
| Propagate property value  Propagate property values to models, parts and assemblies  Propagate property values to drawings  Update combinations of properties  Pre-defined note templates with custom properties  Save note for later use                                                                                               | BASIC X        | PRO<br>X<br>X<br>X<br>X                 |
| Propagate property values to models, parts and assemblies Propagate property values to drawings Update combinations of properties  Pre-defined note templates with custom properties  Save note for later use Share notes between users                                                                                                 | BASIC X X      | PRO<br>X<br>X<br>X<br>PRO<br>X<br>X     |
| Propagate property values to models, parts and assemblies Propagate property values to drawings Update combinations of properties  Pre-defined note templates with custom properties Save note for later use                                                                                                    | BASIC X X X    | PR( X X X X PR( X X X X X X             |
| Propagate property values to models, parts and assemblies Propagate property values to drawings Update combinations of properties  Pre-defined note templates with custom properties Save note for later use Share notes between users Insert BOM quantity during file conversion Insert notes during file conversion                   | BASIC  X X X X | PROXXXXXXXXXX                           |
| Propagate property values to models, parts and assemblies Propagate property values to drawings Update combinations of properties  Pre-defined note templates with custom properties Save note for later use Share notes between users Insert BOM quantity during file conversion Insert notes during file conversion  Prawing Template | BASIC  X X X X | PRO X X X PRO X X X PRO PRO X X         |
| Propagate property values to models, parts and assemblies Propagate property values to drawings Update combinations of properties  Pre-defined note templates with custom properties Save note for later use Share notes between users Insert BOM quantity during file conversion                                                       | BASIC  X X X X | PROXXXXXXXXXXXXXXXXXXXXXXXXXXXXXXXXXXXX |

Χ

Χ

Insert revision table

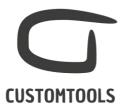

# **Bounding box**

|                                                    | BASIC | PRO |
|----------------------------------------------------|-------|-----|
| Support parts and assemblies                       |       | X   |
| Define a bounding box offset                       |       | Χ   |
| Update automatically                               |       | Χ   |
| Write additional bounding box dimension properties |       | Χ   |

#### **Coord Note**

|                                      | BASIC | PRO |
|--------------------------------------|-------|-----|
| Insert coordinates points in drawing |       | Χ   |
| Create groups of coordinates         |       | Χ   |
| Support linear and polar coordinates |       | Χ   |
| Support arc centre point             |       | Χ   |
| Update automatically                 |       | Χ   |

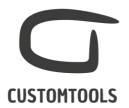

## **FILE MANAGEMENT**

#### File naming

| e naming                                   | BASIC | PRC |
|--------------------------------------------|-------|-----|
| Define file naming rules                   | X     | Х   |
| Number sequencing                          | X     | Х   |
| Shared sequences between users             | X     | Χ   |
| Part and assembly specific naming          | Χ     | Χ   |
| Combine custom properties                  | X     | Х   |
| Auto-save to folder                        | X     | Х   |
| Configuration specific drawings            | X     | Х   |
| Generate sequence based on property value  | X     | Χ   |
| Detect property value changes              | X     | Χ   |
| Define sequence format                     | X     | Χ   |
| Increment sequence number                  | X     | Χ   |
| Auto-generate drawing filename             | X     | Χ   |
| Supports naming of virtual components      | X     | Χ   |
| Save configuration as new file             | X     | Χ   |
| Replace component in assembly              | X     | Χ   |
| Save as and break external references      | X     | Χ   |
| Copy as new component in assembly          | Χ     | Χ   |
| Rename existing file                       | Х     | Х   |
| Property pane popups on save operation     | Х     | Х   |
| Retain all references when file is renamed | X     | Χ   |
| Run conversion rule on save operation      |       | Χ   |

## **Project**

|                                                | BASIC | PRO |
|------------------------------------------------|-------|-----|
| Define projects and sub-projects               |       | Χ   |
| Auto-save to project folder                    |       | Χ   |
| Define model & drawing save folders            |       | Х   |
| Define specific file naming rules per projects |       | Χ   |
| Project specific sequencing                    |       | Χ   |
| Load default custom property values            |       | Χ   |
| Search files based on project/sub-project      |       | Χ   |
| Auto-Number & Name by Project                  |       | Χ   |
| Link project information to custom properties  |       | Х   |
|                                                |       |     |

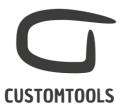

| Link parent project information to custom properties | Χ |
|------------------------------------------------------|---|
| Retrieve projects from ERP (req. customization)      | Χ |

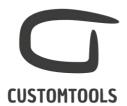

## **ERP CONNECTION**

# **Import**

|                                  | BASIC | PRO |
|----------------------------------|-------|-----|
| Live ERP search in property pane |       | Х   |
| Link ERP data to properties      |       | Х   |
| Fetch dropdown list content      |       | Х   |
| Connect to different tables      |       | Х   |

## **Export**

|                                                                | BASIC | PRO |
|----------------------------------------------------------------|-------|-----|
| Export BOM to ERP (req. customization)                         |       | Х   |
| Automate the creation of new items in ERP (req. customization) |       | Χ   |
| Export BOM to XML                                              |       | Х   |
| Export BOM to HTML                                             |       | Χ   |
| Export BOM to CSV                                              |       | Χ   |
| Export BOM to TXT                                              |       | Χ   |
| Export preview image                                           |       | Х   |
| Launch Export from search results                              |       | Χ   |
| Split structure export output to several files                 |       | Χ   |
| Export cut list item                                           |       | Х   |
| Export all configurations at once                              |       | Χ   |
| Support user defined sub-structure for parts                   |       | Х   |

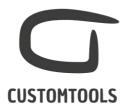

## **ADVANCED SEARCHING**

| _ |        | _      |
|---|--------|--------|
| - |        | <br>I. |
| - | $\sim$ | n      |
|   | 50     | <br>   |
|   |        |        |

|                                              | BASIC | PRO |
|----------------------------------------------|-------|-----|
| Search files based on custom property values | X     | Χ   |
| Search files based on document types         | X     | Χ   |
| Drag & drop from search results              | X     | Χ   |
| Free search                                  | X     | Χ   |
| Configurable search pane                     | X     | Χ   |
| Supports file configuration                  | X     | Χ   |
| Search based on BOM part number              | X     | Χ   |
| Remembers last search criteria               | X     | Χ   |
| Export file search results list              |       | Χ   |
| Project search                               |       | Х   |

## **Open Drawings**

|                                                    | BASIC | PRO |
|----------------------------------------------------|-------|-----|
| Identify all drawings made for a model             | X     | Χ   |
| Open associated drawings                           | X     | Χ   |
| Works regardless of naming and storing conventions | X     | Χ   |
| Support configuration specific drawings            | X     | Х   |

## **Explore**

| •                                 | BASIC | PRO |
|-----------------------------------|-------|-----|
| Locate a file in Windows Explorer | Х     | Х   |

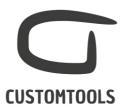

## **DESIGN REUSE**

## Copy

| P)                                            | BASIC | PRO |
|-----------------------------------------------|-------|-----|
| Copy and rename assemblies                    |       | Χ   |
| Move and rename assemblies                    |       | Χ   |
| Copy referenced drawings                      |       | Х   |
| Include active/referenced configurations      |       | Χ   |
| Modify properties                             |       | Х   |
| Exclude Design Library files                  |       | Χ   |
| Exclude Toolbox parts                         |       | Χ   |
| Keep folder structure under the main assembly |       | Χ   |
| Update drawings with property changes         |       | Χ   |
| Define destination folder for Models/Drawings |       | Χ   |
| Find and replace in file name                 |       | Χ   |
| Create a zip                                  |       | Χ   |
| Filter files to copy based on property value  |       | Х   |
| Retain all references when file is copied     |       | Χ   |
| Retain all references when file is renamed    |       | Х   |

#### Where used

|                                    | BASIC | PRO |
|------------------------------------|-------|-----|
| Locate where a model is being used |       | Χ   |
| Export where used list             |       | X   |

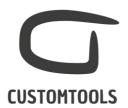

#### Collaboration

## Collaborative manufacturing on the cloud

|                                             | BASIC | PRO |
|---------------------------------------------|-------|-----|
| Export non SW file formats (e.g. PDF, DXF,) |       | Χ   |
| Export custom properties                    |       | Χ   |
| Send a downloadable package                 |       | Χ   |
| Post comments                               |       | Χ   |
| Email notifications                         |       | Χ   |
| Operations log                              |       | Х   |

# Integration to SOLIDWORKS PDM Professional

|                                                               | BASIC | PRO |
|---------------------------------------------------------------|-------|-----|
| CUSTOMTOOLS Search – Disabled                                 | Χ     | Χ   |
| Use SOLIDWORKS PDM serial number in CUSTOMTOOLS               | Χ     | Χ   |
| Control which version of file to use (Print, Convert, Export) | Χ     | Χ   |
| Add reference from converted documents to source file         | Χ     | Χ   |
| Define check in method for the converted documents            | Χ     | Χ   |
| Map model properties to the data card of converted documents  | Χ     | Χ   |
| File references read directly from the SW PDM database        | Χ     | Χ   |